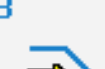

Simulator

**STEUERUNG**

Simulator "HEIDENHAIN TNC155/355 Dialog"

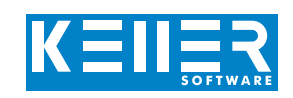

Der steuerungsbezogene Simulator ist ein Zusatzmodul zu SYMplus. Mit ihm kann die Programmierung der Steuerung erlernt werden. Auch ein per Postprozessor erzeugtes Programm kann so editiert und simuliert werden.

## **Hilfebilder und Hilfetexte (zu allen Eingabedialogen)**

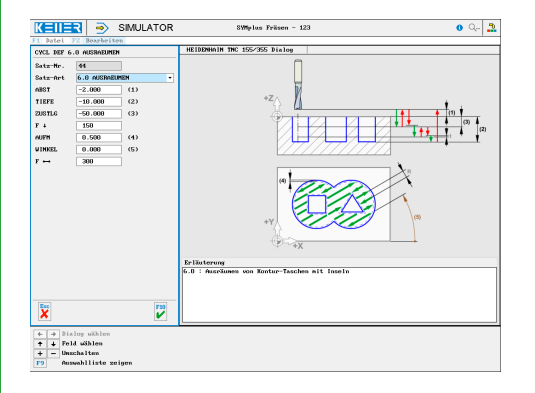

## **NC-Editor mit Eingabedialog und Syntaxcheck**

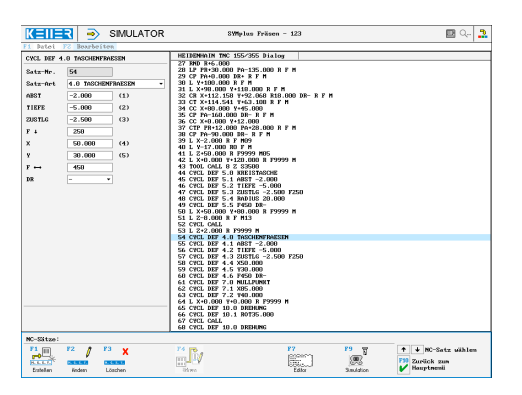

**Optimale Kontrolle durch Simulation mit Positionsanzeige** 1.0 TIEFBOHREN **(Echtzeit, Schnell-Lauf, Einzelsatz mit Wegvorschau etc.) in der Draufsicht, inkl. Messfunktion**

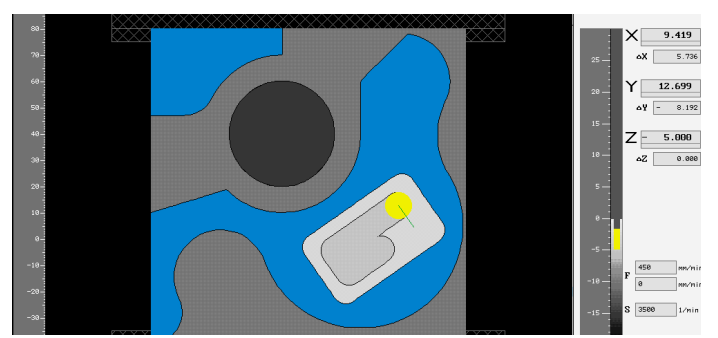

## **Infosystem zur Tastatur:**  Mit der Maus über die Tasten "wandernd", lernt man die **Bedeutung aller Tasten der Steuerung kennen.**

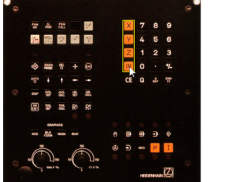

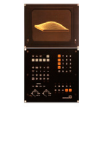

## **BEFEHLE/ FUNKTIONEN/ZYKLEN**

[www.cnc-keller.de](https://www.cnc-keller.de) CO [CNC KELLER GmbH](https://www.facebook.com/KELLER.Software/) CO [keller.software](https://www.instagram.com/keller.software/) In [KELLER.Software](https://de.linkedin.com/company/keller-software)

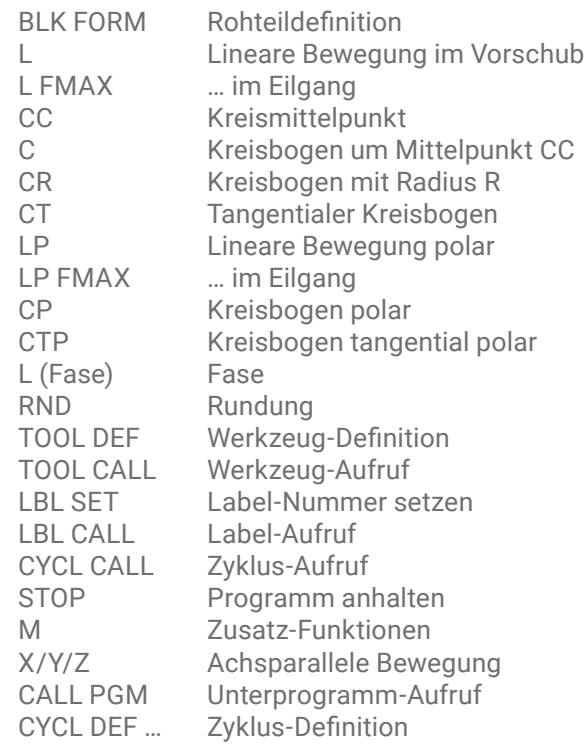

2.0 GEWINDEBOHREN 3.0 NUTFRAESEN 4.0 TASCHENFRAESEN 5.0 KREISTASCHE 6.0 AUSRÄUMEN 7.0 NULLPUNKT 8.0 SPIEGELN 9.0 VERWEILZEIT 10.0 DREHUNG 11.0 MASSFAKTOR 14.0 KONTUR 15.0 VORBOHREN 16.0 KONTURFRAESEN

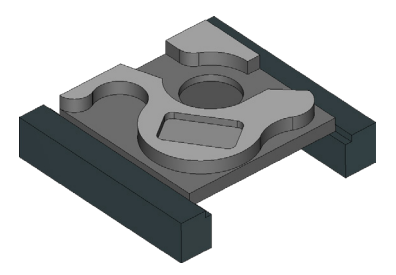

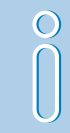

(auch im Format HEIDENHAIN DIN sowie für die in der Programmierung weitestgehend identische Steuerung MAHO CNC332 G17 erhältlich)